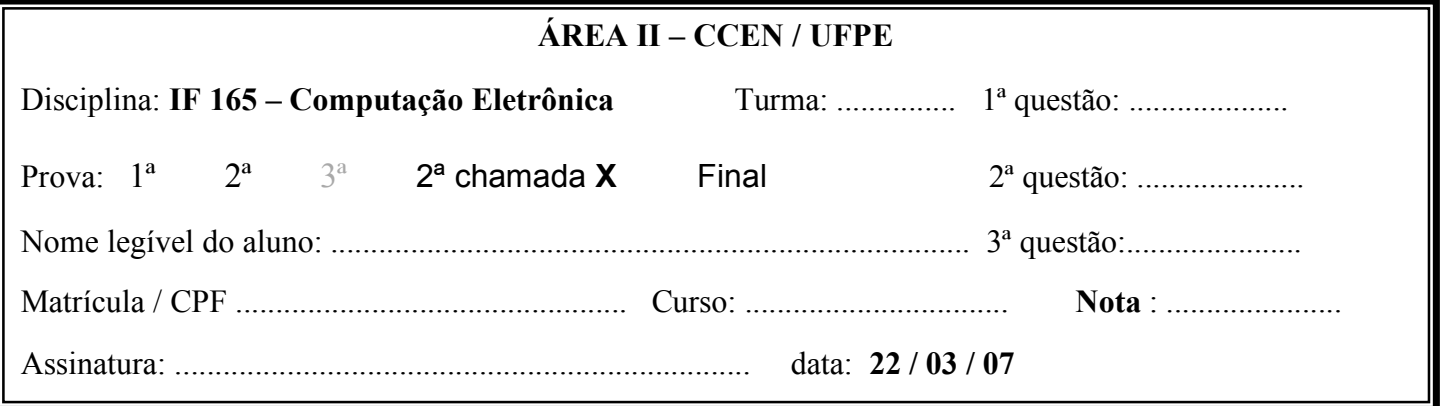

## **Atenção: Escolha e resolva dois quesitos dos propostos abaixo, cada um valendo 5 pontos.**

1º quesito: Uma empresa está calculando os novos salários dos seus funcionários. Pede-se:

Fazer um programa PASCAL para identificar os funcionários que tiveram aumento de salário como segue:

- a) Ler um inteiro N correspondente ao número de funcionários ( $N \le 200$ )
- b) Ler para um vetor de registros os dados referentes ao nome, salário atual e o código do departamento dos funcionários;
- c) Após a leitura dos dados do último funcionário, calcular os novos salários para cada funcionário e imprimir a relação dos funcionários que tiveram aumento. Obs.: O aumento dos salários deve ser calculado utilizando uma função que receba, através de parâmetros, o salário atual e o seu percentual de aumento, cfe regras abaixo:
	- i) Somente deverá ter aumento de salário os funcionários dos depts. com código 10 e 20;
	- ii) Regras para cálculo dos novos salários: Salário até R\$999,99 12,75% de aumento; Salário entre R\$1.000,00 e R\$1.999,99 – 9,33% de aumento; Salário entre R\$2.000,00 e R\$2.999,99 – 6, 47% de aumento; Salário acima de R\$3.000,00 – 3,54% de aumento.

2º quesito: O arquivo "FUNC.AUX" existente na unidade de disco C, contém os dados referentes aos funcionários de uma empresa cujos registros têm a seguinte estrutura:

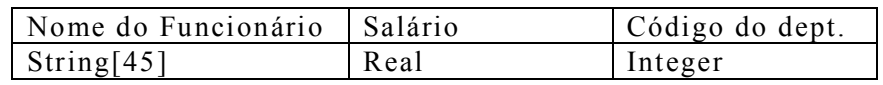

Fazer um programa em PASCAL para imprimir a relação dos funcionários que tiveram aumento de salário aprovados conforme observação abaixo:

Obs.: O aumento dos salários deve ser calculado utilizando uma função que receba, através de parâmetros, o salário atual e o seu percentual de aumento, cfe regras abaixo:

- a) Somente deverá ter aumento de salário os funcionários dos departamentos com código 10 e 20;
- b) Regras para cálculo dos novos salários: Salário até R\$999,99 12,75% de aumento; Salário entre R\$1.000,00 e R\$1.999,99 – 9,33% de aumento; Salário entre R\$2.000,00 e R\$2.999,99  $-6$ , 47% de aumento; Salário acima de R\$3.000,00 – 3,54% de aumento.

3º quesito: Fazer um programa PASCAL para:

- a) Ler uma matriz de inteiros de tamanho 5x5 que representa distâncias entre 5 cidades do estado de Pernambuco: 1-Recife, 2-Caruaru, 3-Gravatá, 4-Bezerros e 5-Camaragibe. Por exemplo, o valor da matriz na posição [1,2] representa a distância entre Recife e Caruaru de 130km (ver obs. 1). Considere que não há distâncias iguais;
- b) Encontrar e imprimir na tela os índices das duas cidades mais distantes entre si (ver obs. 2)
- c) Encontrar e imprimir na tela o nome da cidade mais longe de Recife, conforme descrito na obs. 3;

Obs.: 1) Incluir no programa um procedimento para ler uma matriz 5x5 de elementos inteiros;

- 2) Para encontrar os índices das duas cidades mais distantes entre si, utilizar um procedimento que recebe a matriz como parâmetro e imprime na tela estes índices;
- 3) Fazer uma função que devolve o índice (integer entre 2 e 5) da cidade mais longe de Recife. O nome da cidade é impresso FORA da função, no programa principal.